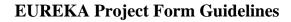

The Project Form is divided In 4 major parts:

- General Information: Acronym, duration, cost, involved countries, etc.
- Project Outline: description, technology envisaged, markets.
- Main Participant: complete contact, address, involvement in the project.
- Other participant: all the other participants.

All these buttons brings you to the correspondent part. Fill in the form by starting with GENERAL INFORMATION then the others.

| Welcome                    | to the EUREKA Project Form                                                                                                    |
|----------------------------|----------------------------------------------------------------------------------------------------|
|                            | version 30.1.11                                                                                                    |
|                            | neral Information<br>eneral Information                                                                                                    |
| 2. Pro                     | Project Outline                                                                                                    |
|                            | in Participant Signature                                                                                                    |
|                            | her Participant<br>d a participant Modify Print Selected Participant<br>Remove Signature                                                                                                    |
| 1.0                        |                                                                                                    |
|                            | Save Print complete form                                                                                                    |
| available t<br>access to t | nerwise stated, the information you enter in the application form is published and freely<br>to the public. If a particular field is marked 'CONFIDENTIAL', this means that<br>the information within it is only available to EUREKA National Project Coordinator offices<br>nvolved countries. |

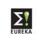

## **<u>1. General Information</u>**

|                      | EUREKA PROJECT FORM<br>(public document) |              |
|----------------------|------------------------------------------|--------------|
| 1. General In        | formation                                | Menu         |
| 1.1 Acronym          |                                          | EU<br>CM:    |
| 1.2 Umbrella         |                                          |              |
| 1.3 Title            |                                          |              |
| 1.4 Summary          |                                          |              |
| 1.5 Main EUREKA Teo  | thnological Area                         |              |
| F                    | Tech. Areas Market Areas                 |              |
|                      | 2                                        | ?            |
| 1.6 Budget and Durat | tion                                     |              |
|                      | Budget (Mio€) Duration (M                | lonths)      |
|                      | Definition phase                         |              |
|                      | Implementation phase Total               |              |
| L                    |                                          |              |
| 1.7 Start Date       | End Date                                 |              |
| 1.8 EUREKA country   | (member) contribution                    |              |
| Main member          | Con                                      | ntribution 8 |
| Other members        | + 🖃 🖃 Con                                | ntribution 👘 |
|                      |                                          |              |
|                      |                                          |              |
|                      |                                          |              |
|                      |                                          |              |
|                      |                                          |              |
|                      |                                          |              |
|                      |                                          | TOTAL %      |
| 1.9 Partner Sought   |                                          |              |
| Yes ⊠No              |                                          |              |
|                      |                                          |              |
| Remarks              |                                          |              |
| Remarks              |                                          |              |
| Remarks              |                                          | Men          |

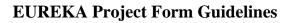

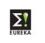

#### 1.1. Acronym

Short name for the project (maximum 20 characters)

1.2. Umbrella

If the project belongs to a thematic Network within EUREKA, which focuses on a specific technological area or a business sector (called umbrella's), the National Project Coordinator will fill in this field.

1.3. <u>Title</u>

This can be an explanation of what the acronym stands for (maximum 125 characters)

1.4. Summary

A short description of the aim of the project (maximum 300 characters)

1.5. Main EUREKA Technological Area

There are 2 areas

| 1.5 Main EUREKA Te | echnological Area |              |
|--------------------|-------------------|--------------|
|                    | Tech. Areas       | Market Areas |
|                    |                   |              |
|                    | ?                 | ?            |

Click on to open the code list. Each code represents a technological or a market area respectively.

Indicate to which code the project belongs.

Preferably: minimum 1 level down, this by double clicking on the selected code.

|   | Technology codes (max 1 code) |   |
|---|-------------------------------|---|
|   | ***                           | • |
|   | ***                           | • |
|   | ***                           | - |
| [ | Remove                        |   |

To make your selection (Max 1 code per area!):

Click the code corresponding to the project (will appear in blue)

Click on

If you want to change the code: click on Remove

and select a new one.

You will go automatically back to the General Information screen.

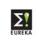

#### 1.6. Budget and Duration

#### 1.6 Budget and Duration

|                      | Budget (Mio€) | Duration (Months) |
|----------------------|---------------|-------------------|
| Definition phase     |               |                   |
| Implementation phase |               |                   |
| Total                |               |                   |

\* The budget is filled in per Phase (in Million Euros) and is automatically added up in the TOTAL.

This budget indicates the expected amount that the whole project will cost.

The ESE uses the UK standards regarding the figure separations ("," For thousands and "." for decimals).

\* Duration: is filled in per Phase (in months) and is automatically added up in TOTAL.

This gives the expected duration that the project needs to finish its Research.

1.7. Start Date

| 1.7 Start Date | End Date |  |
|----------------|----------|--|
| in start sate  | cha bate |  |

When the project is due to start its Research.

The End Date is calculated automatically by adding the duration (in months to the start date).

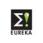

#### 1.8. Member Contribution

| 1.8 EUREKA country (m | ember) contribution |                  |   |
|-----------------------|---------------------|------------------|---|
| Main member           |                     | Contribution     | 8 |
| Other members         | <b>H</b>            | 🖃 🖃 Contribution | 8 |
|                       |                     |                  |   |
|                       |                     |                  |   |
|                       |                     |                  |   |
|                       |                     |                  |   |
|                       |                     |                  |   |
|                       |                     |                  |   |
|                       |                     |                  |   |
|                       |                     | TOTAL            |   |

\* Main Member

The country of the participant who submits the project / who is responsible / Coordinates the project. MUST BE A EUREKA MEMBER!!!!!

To enter a country click 💷 and select the country who will be main in the project.

NIP / Associated Countries Participation

i/ EUREKA project participants can be composed of at least two legal entities established in two different EUREKA member countries or Eureka associated countries or NIP countries, of which at least one shall be established in a EUREKA member country;

ii/ legal entities established in the EUREKA NIP country or one EUREKA Associated Country can be the main participant of a EUREKA project;

\* Other Members

The countries who will participate in the project.

Has to be at least 1 OTHER EUREKA.

To enter a country click  $\square$  and select the country who will be involved in the project. To add more than one participant, click  $\square$  for the next participating country. To remove a participating country, click  $\square$ .

#### **Non-EUREKA Member Participation**

A non-EUREKA member country needs approval of the whole NPC-network Main procedural steps for the introduction of a non-member into a project

- The project leader submits a proposal to his NPC explaining that the requirements for a EUREKA project are met and describing why participation from a partner from a non-member country is beneficial to the project as a whole.

- The request will be subsequently submitted to the High Level Group (HLG) for approval; when the HLG is not in a position to make a decision, the request will be forwarded to the Ministerial Conference.

(see attached letter as example)

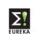

#### \* Contributions

This indicates how much % of the total budget each member is active in the project. The total always has to be 100 %!

| Remark: | a contribution above 75% may represent an unbalanced project and |
|---------|------------------------------------------------------------------|
|         | should be avoided                                                |

The **TOTAL \*** in the form is calculated automatically.

1.9. Partners Sought

| 1.9 Partner So<br>Yes | ought<br>⊠No | ) |
|-----------------------|--------------|---|
| Remarks               |              |   |
|                       |              |   |

Click YES: when you still look for additional partners.

With this you open the project to other companies to apply for joining the project. However, participants of the project may still decide whether they accept a new participant.

In REMARKS: you can specify which partners you seek.

This will bring the project on the Public Website section 'Projects Looking For Partners'.

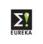

## 2. Project Outline

## 2.1. Description

To describe what the project is about.

| 2. Project Outline                          |              | Men  |
|---------------------------------------------|--------------|------|
| 2.1 Description (approximately one A4 page) |              |      |
| 1                                           |              |      |
|                                             |              |      |
|                                             |              |      |
|                                             |              |      |
|                                             |              |      |
|                                             |              |      |
|                                             |              |      |
|                                             |              |      |
|                                             |              |      |
|                                             |              |      |
|                                             |              |      |
|                                             |              |      |
|                                             |              |      |
|                                             |              |      |
|                                             |              |      |
|                                             |              |      |
|                                             |              |      |
|                                             |              |      |
|                                             |              |      |
|                                             | Page 3 of 14 | Menu |

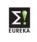

2.2. <u>Technological Development Envisaged Technological Development</u> The way you are going through to obtain the end-product / end-process. (Maximum 3,900 characters)

| 2.2 Technological Development Envisaged (CO                                 | NFIDENTIAL)                                              |
|-----------------------------------------------------------------------------|----------------------------------------------------------|
| 2.2.1 Describe the state-of-the-art of the technology                       | (CONFIDENTIAL)                                           |
|                                                                             |                                                          |
|                                                                             |                                                          |
|                                                                             |                                                          |
|                                                                             |                                                          |
|                                                                             |                                                          |
|                                                                             |                                                          |
|                                                                             |                                                          |
| 2.2.2 Describe the technological developments envise                        | aged (CONFIDENTIAL)                                      |
|                                                                             |                                                          |
|                                                                             |                                                          |
|                                                                             |                                                          |
|                                                                             |                                                          |
|                                                                             |                                                          |
|                                                                             |                                                          |
|                                                                             |                                                          |
| 2.2.3 Describe the concrete results expected at the en etc.) (CONFIDENTIAL) | d of the project (new products, prototype, IPR, process, |
|                                                                             |                                                          |
|                                                                             |                                                          |
|                                                                             |                                                          |
|                                                                             |                                                          |
|                                                                             |                                                          |
|                                                                             |                                                          |
|                                                                             |                                                          |
|                                                                             |                                                          |

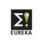

# 2.3. <u>Market Application and Exploitation</u> (Maximum 3,900 characters)

| 2.3 Market Application and Exploitation (CONFIDENTIAL)                           |
|----------------------------------------------------------------------------------|
| 2.3.1 What is the market envisaged (description) (CONFIDENTIAL)                  |
|                                                                                  |
|                                                                                  |
|                                                                                  |
|                                                                                  |
|                                                                                  |
| 2.3.2 What is the estimated market size and expected market share (CONFIDENTIAL) |
|                                                                                  |
|                                                                                  |
|                                                                                  |
|                                                                                  |
|                                                                                  |
| 2.3.3 Describe the position of the partner in the market(s) (CONFIDENTIAL)       |
|                                                                                  |
|                                                                                  |
|                                                                                  |
|                                                                                  |
|                                                                                  |
| 2.3.4 What is the status of the competition on the market(s) (CONFIDENTIAL)      |
|                                                                                  |
|                                                                                  |
|                                                                                  |
|                                                                                  |
|                                                                                  |
|                                                                                  |

Click on Menu to go to the Welcome page.

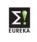

# 3. Main Partner

| Parent Organisation                                                                                                    | Organisation Name       Mem ID         uil Name                                                                                                    | Organisation Name       Mem ID         uil Name                                                                                                    | Organisation Nam<br>ull Name<br>Parent Organisation |                          |            |      | Marra 10      |
|----------------------------------------------------------------------------------------------------|----------------------------------------------------------------------------------------------------|----------------------------------------------------------------------------------------------------|-----------------------------------------------------|--------------------------|------------|------|---------------|
| ull Name   arent Organisation     Organisation Address / Switchboard   treet   o Box   Postal Code   City   rovince (Region)   Country   elephone   Fax     Contact person data   ast Name   unction   Title   irrect Telephone                                                                                                    | uil Name   arent Organisation   Organisation Address / Switchboard   treet   o Box   Postal Code   Clty   rovince (Region)   Contact person data   ast Name   Interest   ast Name   Fax     Contact person data     ast Name     Fax     Participant Identification codes     lace Codes (SIC'92)     ype of Organisation     Large Company   SME   University   Research Institute   Annual Turnover   Balance Total                                                                                                    | uil Name   arent Organisation   Organisation Address / Switchboard   treet   o Box   Postal Code   Clty   rovince (Region)   Country   elephone   Fax     Contact person data   ast Name   Intel Contact person data     VWWW Home page     Participant Identification codes   lace Codes (SIC '92)   ype of Organisation   Large Company   SME   University   Research Institute   Annual Turnover   Balance Total                                                                                                    | ull Name<br>arent Organisation                      | e                        |            |      | Marrino       |
| Wem ID   Varent Organisation     Organisation Address / Switchboard     Address / Switchboard     Vo Box   Postal Code   City   Vo Box   Postal Code   City   Country   Velephone   Fax     Contact person data   Aunction   Title   Virect Telephone     Fax                                                                                                    | uil Name   arent Organisation   Organisation Address / Switchboard   treet   o Box   Postal Code   Clty   rovince (Region)   Contact person data   ast Name   Interest   ast Name   Fax     Contact person data     ast Name     Fax     Participant Identification codes     lace Codes (SIC'92)     ype of Organisation     Large Company   SME   University   Research Institute   Annual Turnover   Balance Total                                                                                                    | uil Name   arent Organisation   Organisation Address / Switchboard   treet   o Box   Postal Code   Clty   rovince (Region)   Country   elephone   Fax     Contact person data   ast Name   Intel Contact person data     VWWW Home page     Participant Identification codes   lace Codes (SIC '92)   ype of Organisation   Large Company   SME   University   Research Institute   Annual Turnover   Balance Total                                                                                                    | ull Name<br>larent Organisation                     |                          |            |      | ManulD        |
| uill Name     arent Organisation     Organisation Address / Switchboard     treet     'o Box   Postal Code   City     'o Box   Postal Code   City     'o Box   Postal Code   City     'o Box   Postal Code   City     'o Box   Postal Code   Country     'elephone   Fax     Contact person data     unction   Title   Unctore   Fax     Streat     Fax                                                                                                    | Ull Name   arent Organisation   Organisation   Address / Switchboard   treet   o Box   Postal Code   Country   elephone   Fax     Contact person data     ast Name   Interior   Title   irrect Telephone   Fax     Participant Identification codes     aace Codes (SIC'92)   ype of Organisation   Large Company   SME   University   Research Institute   Annual Turnover   Balance Total                                                                                                    | Uill Name   arent Organisation   Organisation   Address / Switchboard   treet   o Box   Postal Code   Country   elephone   Fax     Contact person data     ast Name   Interior   Title     VWW Home page     Participant Identification codes   lace Codes (SIC'92)   ype of Organisation   Large Company   SME   University   Research Institute   Annual Turnover   Balance Total                                                                                                    | arent Organisation                                  |                          |            |      |               |
| Organisation Address / Switchboard   itreet   'o Box   Postal Code   City   'rovince (Region)   Country   'elephone   Fax     Contact person data     iunction   Title   iunction     First Name   Fax                                                                                                    | Organisation Address / Switchboard         treet         o Box       Postal Code         Contact person       Country         elephone       Fax         Contact person data         ast Name       First Name         unction       Title         irrect Telephone       Fax         -mail       Fax         WWW Home page                                                                                                    | Organisation Address / Switchboard         treet         o Box       Postal Code         Country         elephone         Contact person data         ast Name         Intervention         First Name         Intervention         Title         Intervention         VWW Home page         Intervention         Intervention                                                                                                    |                                                     |                          |            |      | Mentio        |
| itreet   to Box   Postal Code   City   trovince (Region)   Country   ielephone   Fax                                                                                                    | treet   o Box   Postal Code   City   rovince negion   Country   elephone   Fax       Contact person data   Contact person data   ast Name  First Name  Intel  Intel  Intel  Participant Identification codes  Participant Identification codes  Participant Identification codes  Participant Identification codes  Participant Identification codes  Contact Contract person Page  Participant Identification codes  Research Institute   Annual Turnover   Mumbers of Employees   Annual Turnover   M EUR   CONFIDENTIAL   M EUR   CONFIDENTIAL   M EUR   CONFIDENTIAL   M EUR   CONFIDENTIAL                                                                                                    | treet  treet  o Box  Postal Code  City  rovince negion  Country  Participant Identification codes  Participant Identification codes  Participant Identification codes  Participant Identification  Company  SME University Research Institute Administration  City  MEUR  CONFIDENTIAL  Annual Turnover Balance Total  City  City  City  City  City  Contact  Contact  Cont | Organisation Add                                    |                          |            |      |               |
| itreet   to Box   Postal Code   City   trovince (Region)   Country   ielephone   Fax                                                                                                    | treet   o Box   Postal Code   City   rovince negion   Country   elephone   Fax       Contact person data   Contact person data   ast Name  First Name  Intel  Intel  Intel  Participant Identification codes  Participant Identification codes  Participant Identification codes  Participant Identification codes  Participant Identification codes  Contact Contract person Page  Participant Identification codes  Research Institute   Annual Turnover   Mumbers of Employees   Annual Turnover   M EUR   CONFIDENTIAL   M EUR   CONFIDENTIAL   M EUR   CONFIDENTIAL   M EUR   CONFIDENTIAL                                                                                                    | treet  treet  o Box  Postal Code  City  rovince negion  Country  Participant Identification codes  Participant Identification codes  Participant Identification codes  Participant Identification  Company  SME University Research Institute Administration  City  MEUR  CONFIDENTIAL  Annual Turnover Balance Total  City  City  City  City  City  Contact  Contact  Cont | Organisation Add                                    |                          |            |      |               |
| itreet   to Box   Postal Code   City   trovince (Region)   Country   ielephone   Fax                                                                                                    | treet   o Box   Postal Code   City   rovince negion   Country   elephone   Fax       Contact person data   Contact person data   ast Name  First Name  Intel  Intel  Intel  Participant Identification codes  Participant Identification codes  Participant Identification codes  Participant Identification codes  Participant Identification codes  Contact Contract person Page  Participant Identification codes  Research Institute   Annual Turnover   Mumbers of Employees   Annual Turnover   M EUR   CONFIDENTIAL   M EUR   CONFIDENTIAL   M EUR   CONFIDENTIAL   M EUR   CONFIDENTIAL                                                                                                    | treet  treet  o Box  Postal Code  City  rovince negion  Country  Participant Identification codes  Participant Identification codes  Participant Identification codes  Participant Identification  Company  SME University Research Institute Administration  City  MEUR  CONFIDENTIAL  Annual Turnover Balance Total  City  City  City  City  City  Contact  Contact  Cont |                                                     | ress / Switchboard       |            |      |               |
| Image: Section in the image: Section in the image: Sect | rovince (Region) Country elephone Fax Contact person data Contact person data ast Name First Name Unction First Name First Name Unction Firect Telephone Fax Fax First Name First Name First Name University Fax First Name First Name  | rovince (Region) Country Country Country Contact person data Contact person data Conta | itreet                                              |                          |            |      |               |
| Image: Section in the image: Section in the image: Sect | rovince (Region) Country elephone Fax Contact person data Contact person data ast Name First Name Unction First Name First Name Unction Firect Telephone Fax Fax First Name First Name First Name University Fax First Name First Name  | rovince (Region) Country Country Country Contact person data Contact person data Conta |                                                     |                          |            |      |               |
| Pelephone Fax                                                                                                    | elephone Fax     Contact person data     ast Name   ast Name   unction   Title     unction   Title     irect Telephone   Fax     mail     WWW Home page     WWW Home page     Participant Identification codes     iace Codes (SIC '92)   ype of Organisation   Large Company   SME   University   Research Institute   Administration   Other   Numbers of Employees   Annual Turnover   Balance Total                                                                                                    | elephone Fax     Contact person data     ast Name   ast Name   unction   Title     virect Telephone   Fax     email     WWW Home page     WWW Home page     Participant Identification codes     lace Codes (SIC '92)     ype of Organisation   Large Company   SME   University   Research Institute   Administration   Other   Numbers of Employees   Annual Turnover   Balance Total                                                                                                    | oBox                                                | Postal Code              | City       |      |               |
| Contact person data         ast Name         unction         Title         birect Telephone                                                                                                    | Contact person data ast Name  ast Name  First Name  First Name First Name First Name | Contact person data         ast Name       First Name         unction       Title         birect Telephone       Fax         -mail       Fax         www Home page       Image Company         ype of Organisation       Large Company       SME         Itace Codes (SIC '92)       Image Company       SME         ype of Organisation       Large Company       SME       University         Research Institute       Administration       Other         Numbers of Employees       (CONFIDENTIAL Annual Turnover       M EUR       (CONFIDENTIAL Balance Total                                                                                                    | rovince (Region)                                    |                          | Country    |      |               |
| ast Name First Name<br>unction Title<br>virect Telephone Fax                                                                                                    | ast Name   ast Name   unction   Title   irrect Telephone   Fax   Fax  -mail -mail WWW Home page WWW Home page Participant Identification codes Iace Codes (SIC '92) ype of Organisation Large Company SME University Research Institute Administration Other Numbers of Employees Annual Turnover Balance Total M EUR (CONFIDENTIAL CONFIDENTIAL CONFIDENTIAL DATE of Employees                                                                                                    | ast Name   ast Name   unction   Title   virect Telephone   Fax   Fax  Image Image Participant Identification codes   WWW Home page   Participant Identification codes   Virect Codes (SIC '92)   Iace Codes (SIC '92)   Iace Codes (SIC '92)   Iace Codes (SIC '92)   (CONFIDENTIAL Administration   Iace Codes of Criganisation     Large Company   SME   University   Research Institute   Administration   Other   Numbers of Employees   M EUR   (CONFIDENTIAL Annual Turnover   Balance Total                                                                                                    | elephone                                            |                          | Fax        |      |               |
| ast Name First Name unction Title irect Telephone Fax                                                                                                    | ast Name   ast Name   unction   Title   irrect Telephone   Fax   Fax  -mail -mail WWW Home page WWW Home page Participant Identification codes Iace Codes (SIC '92) ype of Organisation Large Company SME University Research Institute Administration Other Numbers of Employees Annual Turnover Balance Total M EUR (CONFIDENTIAL CONFIDENTIAL CONFIDENTIAL DATE of Employees                                                                                                    | ast Name First Name   unction Title   irect Telephone Fax   -mail Fax     WWW Home page     WWW Home page     WWW Home page     Variation codes     Iace Codes (SIC '92)   Iace Codes (SIC '92)     Iace Codes (SIC '92)   Iace Codes (SIC '92)     Iace Codes (SIC '92)                                                                                                    |                                                     |                          |            |      |               |
| irect Telephone Fax                                                                                                    | unction Title   irect Telephone Fax   -mail Fax     WWW Home page     WWW Home page     WWW Home page     Participant Identification codes     ace Codes (SIC '92)     ype of Organisation   Large Company   SME   University   Research Institute   Administration   Other   Numbers of Employees   Annual Turnover   Balance Total     M EUR   (CONFIDENTIAL   M EUR   (CONFIDENTIAL                                                                                                    | unction Title   irect Telephone Fax   -mail Fax     WWW Home page     WWW Home page     WWW Home page     Participant Identification codes     ace Codes (SIC '92)     ype of Organisation     Large Company   SME   University   Research Institute   Administration   Other   Numbers of Employees   Annual Turnover   Balance Total     M EUR   (CONFIDENTIAL   M EUR   (CONFIDENTIAL   Balance Total                                                                                                    | Contact person da                                   | ta                       |            |      |               |
| irrect Telephone Fax                                                                                                    | unction Title                                                                                                    | unction Title   birect Telephone Fax   -mail Fax     WWW Home page     WWW Home page     Participant Identification codes     Iace Codes (SIC '92)     igpe of Organisation   Large Company   SME   University   Research Institute   Administration   Other   Numbers of Employees   Annual Turnover   Balance Total     M EUR   (CONFIDENTIAL   M EUR   (CONFIDENTIAL   Balance Total                                                                                                    | ast Name                                            |                          | First Name |      |               |
| Virect Telephone Fax                                                                                                    | irrect Telephone                                                                                                    | virrect Telephone                                                                                                    | unction                                             |                          |            |      |               |
| -mail                                                                                                    | -mail  WWW Home page  Participant Identification codes  lace Codes (SIC '92)  ype of Organisation  Large Company SME University Research Institute Administration Other  Numbers of Employees (CONFIDENTIAL Annual Turnover Balance Total MEUR (CONFIDENTIAL MEUR (CONFIDENTIAL Balance Total MEUR (CONFIDENTIAL MEUR (CONFIDENTIAL MEUR (CONFID | -mail         WWW Home page         Participant Identification codes         lace Codes (SIC '92)         iype of Organisation         Large Company         SME         University         Research Institute         Administration         Other         Numbers of Employees         M EUR         (CONFIDENTIAL         Annual Turnover         Balance Total                                                                                                    |                                                     |                          |            |      |               |
|                                                                                                    | WWW Home page         Participant Identification codes         Jace Codes (SIC '92)         ype of Organisation         Large Company         SME         University         Research Institute         Administration         Other         Numbers of Employees         M EUR         (CONFIDENTIAL         Balance Total                                                                                                    | WWW Home page         Participant Identification codes         lace Codes (SIC '92)         igpe of Organisation         Large Company         SME         University         Research Institute         Administration         Other         Numbers of Employees         M EUR         (CONFIDENTIAL         Balance Total                                                                                                    |                                                     |                          | Fax        |      |               |
| WWW Home page                                                                                                    | Participant Identification codes         lace Codes (SIC '92)         ype of Organisation         Large Company         SME         University         Research Institute         Administration         Other         Numbers of Employees         Annual Turnover         Balance Total                                                                                                    | Participant Identification codes         lace Codes (SIC '92)         in the second second sec                                                                                    | -mail                                               |                          |            |      |               |
| www.nome.page                                                                                                    | Participant Identification codes         lace Codes (SIC '92)         ype of Organisation         Large Company         SME         University         Research Institute         Administration         Other         Numbers of Employees         Annual Turnover         Balance Total                                                                                                    | Participant Identification codes         lace Codes (SIC '92)         in the second second sec                                                                                    | WMM/ Home page                                      |                          |            |      |               |
|                                                                                                    | Jace Codes (SIC '92) ype of Organisation Large Company SME University Research Institute Administration Other Numbers of Employees (CONFIDENTIAL Annual Turnover Balance Total MEUR (CONFIDENTIAL CONFIDENTIAL CONFID | Jace Codes (SIC '92) ype of Organisation Large Company SME University Research Institute Administration Other Numbers of Employees (CONFIDENTIAL Annual Turnover Balance Total MEUR (CONFIDENTIAL MEUR (CONFIDENTIAL                                                                                                    | www.nome.page                                       |                          |            |      |               |
|                                                                                                    | Jace Codes (SIC '92) ype of Organisation Large Company SME University Research Institute Administration Other Numbers of Employees (CONFIDENTIAL Annual Turnover Balance Total MEUR (CONFIDENTIAL MEUR (CONFIDENTIAL                                                                                                    | Jace Codes (SIC '92) ype of Organisation Large Company SME University Research Institute Administration Other Numbers of Employees (CONFIDENTIAL Annual Turnover Balance Total MEUR (CONFIDENTIAL MEUR (CONFIDENTIAL                                                                                                    |                                                     |                          |            |      |               |
|                                                                                                    | ype of Organisation Large Company SME University<br>Research Institute Administration Other<br>Numbers of Employees (CONFIDENTIAL<br>Annual Turnover MEUR (CONFIDENTIAL<br>Balance Total MEUR (CONFIDENTIAL                                                                                                    | ype of Organisation Large Company SME University Research Institute Administration Other Numbers of Employees (CONFIDENTIAL Annual Turnover Balance Total MEUR (CONFIDENTIAL CONFIDENTIAL                                                                                                    |                                                     | ication codes            |            |      |               |
|                                                                                                    | Research Institute       Administration       Other         Numbers of Employees       (CONFIDENTIAL         Annual Turnover       M EUR       (CONFIDENTIAL         Balance Total       M EUR       (CONFIDENTIAL                                                                                                    | Research Institute       Administration       Other         Numbers of Employees       (CONFIDENTIAL         Annual Turnover       M EUR       (CONFIDENTIAL         Balance Total       M EUR       (CONFIDENTIAL                                                                                                    |                                                     |                          |            |      |               |
| lace Codes (SIC '92)                                                                                                    | Numbers of Employees       (CONFIDENTIAL         Annual Turnover       M EUR       (CONFIDENTIAL         Balance Total       M EUR       (CONFIDENTIAL                                                                                                    | Numbers of Employees       (CONFIDENTIAL         Annual Turnover       M EUR       (CONFIDENTIAL         Balance Total       M EUR       (CONFIDENTIAL                                                                                                    | ype of Organisation                                 | -                        |            |      |               |
| ace Codes (SIC '92) 🔹                                                                                                    | Annual Turnover M EUR (CONFIDENTIAL<br>Balance Total M EUR (CONFIDENTIAL                                                                                                    | Annual Turnover M EUR (CONFIDENTIAL<br>Balance Total M EUR (CONFIDENTIAL                                                                                                    |                                                     |                          | _          |      |               |
| ace Codes (SIC '92)                                                                                                    | Balance Total M EUR (CONFIDENTIAL                                                                                                    | Balance Total M EUR (CONFIDENTIAL                                                                                                    |                                                     |                          | ·s         | MEUR |               |
| Jace Codes (SIC '92)                                                                                                    | Year of latest financial report (CONFIDENTIAL                                                                                                    | Year of latest financial report (CONFIDENTIAL                                                                                                    |                                                     |                          |            |      | (CONFIDENTIAL |
| Jace Codes (SIC '92)                                                                                                    |                                                                                                    |                                                                                                    |                                                     | Year of latest financial | report     |      | (CONFIDENTIAL |

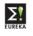

- Full name of the organisation
- Parent organisation: the organisation to which your company is a part of.
- Street: where your organisation is located
- Country = the country of the Main Member
- Last Name: person who is responsible within the organisation for the project
- Home Page: the website of the company
- Nace Code (SIC'92): the Nace code given to your company.

To obtain the list of codes click on and select only 1 code.

• Type of organisation: Select the appropriate bullet.

| Definition of Small and Medium-sized Enterprises - SME |                                                               |                         |                        |  |
|--------------------------------------------------------|---------------------------------------------------------------|-------------------------|------------------------|--|
| Criteria                                               | Micro-enterprises                                             | Small                   | Medium                 |  |
| Number of                                              | < 10                                                          | < 50                    | < 250                  |  |
| Employees                                              |                                                               |                         |                        |  |
| Annual Turnover                                        | <€2 Million                                                   | <€10 Million            | <€50 Million           |  |
| Or Total Balance                                       | <€2 Million                                                   | <€10 Million            | <€43 Million           |  |
| Sheet                                                  |                                                               |                         |                        |  |
| Independence                                           | No more than 25% of                                           | f the capital or voting | rights are directly or |  |
|                                                        | indirectly controlled jointly or individually by one or more  |                         |                        |  |
|                                                        | enterprises which are not themselves SME or by public bodies. |                         |                        |  |

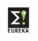

# 3.6. Contribution to the project

The task which the organisation will take / undergo to complete the project. (Maximum 3,900 characters)

| 3.6 Contribution to the Project  | (CONFIDENTIAL) |
|----------------------------------|----------------|
| 3.6.1 Technological contribution | (CONFIDENTIAL) |
|                                  |                |
|                                  |                |
|                                  |                |
|                                  |                |
|                                  |                |
|                                  |                |
|                                  |                |

3.6.2 What is your goal in participating in the project? (CONFIDENTIAL)

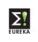

#### 3.7. Expertise to the project

Description in which field the organisation is an expert in, what their strong points are.

(Maximum 3,900 characters)

| 3.7 Expertise                   | (CONFIDENTIAL)                                              |
|---------------------------------|-------------------------------------------------------------|
| 3.7.1 Describe your expertise a | nd core business (CONFIDENTIAL)                             |
|                                 |                                                             |
|                                 |                                                             |
|                                 |                                                             |
|                                 |                                                             |
|                                 |                                                             |
|                                 |                                                             |
|                                 |                                                             |
|                                 |                                                             |
| 3.7.2 What is the total number  | of FTE's occupied with R&D (CONFIDENTIAL)                   |
|                                 |                                                             |
| 3.7.3 Describe your manageria   | l expertise with regard to projectmanagement (CONFIDENTIAL) |
|                                 |                                                             |
|                                 |                                                             |
|                                 |                                                             |
|                                 |                                                             |
|                                 |                                                             |
|                                 |                                                             |
|                                 |                                                             |
|                                 |                                                             |
| L                               |                                                             |

#### 3.8. Economic Impact

What will be the impact of the project to your company.

| 3.8 Economic Impact                                                                                                    |   |                                  |
|----------------------------------------------------------------------------------------------------|---|----------------------------------|
| 3.8.1 What is the expected employement growth as a result of this project 3.8.2 What is the impact of the project on your turnover in % (per year) | % | (Confidential)<br>(Confidential) |
|                                                                                                    |   |                                  |

Click on Menu to go to the Welcome page.

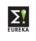

## 4. Other Participant.

| 4. Other Participant<br>Add a participant | Modify    | Print Selected Participant |  |
|-------------------------------------------|-----------|----------------------------|--|
| Remove                                    | Signature |                            |  |
| 0Other participant                        | 1         |                            |  |
| <ol> <li>Other participant</li> </ol>     | 2         |                            |  |
|                                           |           |                            |  |
|                                           |           |                            |  |
|                                           |           |                            |  |

How to create a new participant

To create a participant click on Add a participant

In the Country field you will see a : list of all member countries which are participating in the project.

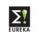

To fill in the rest of the fields: see 3. Main Participant.

| 4.1 Organisation Name               |                                                                                             |                            |                    |                                                              |
|-------------------------------------|---------------------------------------------------------------------------------------------|----------------------------|--------------------|--------------------------------------------------------------|
| Full Name<br>Parent Organisation    |                                                                                             |                            |                    | Mem ID                                                       |
| 4.2 Organisation Addre              | ess / Switchboard                                                                           |                            |                    |                                                              |
| Street                              |                                                                                             |                            |                    |                                                              |
| Po Box                              | Postal Code                                                                                 | City                       |                    |                                                              |
| Province (Region)                   |                                                                                             | Country                    |                    |                                                              |
| Telephone                           |                                                                                             | Fax                        |                    |                                                              |
|                                     |                                                                                             |                            |                    |                                                              |
| 4.3 Contact person dat              | a                                                                                           |                            |                    |                                                              |
| Last Name Function Direct Telephone |                                                                                             | First Name<br>Title<br>Fax |                    |                                                              |
| 4.4 WWW Home page                   |                                                                                             |                            |                    |                                                              |
|                                     |                                                                                             |                            |                    |                                                              |
| 4.5 Participant Identific           | cation codes                                                                                |                            |                    | ORG_WWW                                                      |
| Nace Codes (SIC '92)                |                                                                                             | ×                          |                    |                                                              |
| Type of<br>Organisation             | Large Company SM                                                                            | E<br>ministration          | Univers            | sity                                                         |
|                                     | Numbers of Employees<br>Annual Turnover<br>Balance Total<br>Year of latest financial report |                            | MEUR (C<br>MEUR (C | ONFIDENTIAL)<br>ONFIDENTIAL)<br>ONFIDENTIAL)<br>ONFIDENTIAL) |

How to select an existing (already filled in) participant

| 0 Other participant 1 |  |  |
|-----------------------|--|--|
| 1 Other participant 2 |  |  |
|                       |  |  |
|                       |  |  |
|                       |  |  |

Select the participant which you want to see /modify.

How to modify a participant.

| Click on Modify to go to the se        | creen of the selected participant. |
|----------------------------------------|------------------------------------|
| How to delete a participant            |                                    |
| When a participant is no longer intere | ested                              |
| Select that organisation and click on  | Remove                             |

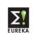

## 7. <u>Co-signatures of all participants</u>

The participants signing below intend to co-operate within the project as described in this form with the aim realising the technical developments as set forth under point 2 and formally apply for EUREKA staus to this project. In addition the participants have or intend to put in place, a formal collaboration agreement.

#### First select a participant.

| 4. Other Participant<br>Add a participant  | Modify    | Print Selected Participant |  |
|--------------------------------------------|-----------|----------------------------|--|
| Remove                                     | Signature | ]                          |  |
| 0 Other participant<br>1 Other participant |           |                            |  |
|                                            | _         |                            |  |
|                                            |           |                            |  |
|                                            |           |                            |  |

Then click on Signature

|                          | EUREKA Project Form Guidelines                                                                                                    |
|--------------------------|----------------------------------------------------------------------------------------------------|
|                          | To obtain EUREKA status the form must be co-signed by at least two participants<br>from different EUREKA member countries, before the meeting of the EUREKA High<br>Level Group in which the assignment of EUREKA status to the project will be<br>discussed.                                                                                                    |
|                          | When a project already obtained EUREKA status, other interested organisations can<br>officially be recognised as participants when they satisfy EUREKA criteria and after<br>they have co-signed this form.                                                                                                    |
|                          | The participants signing below intend to co-operate within the project as described<br>in this form with the aim realising the technical developments as set forth under<br>point 2 and formally apply for EUREKA staus to this project. In addition the<br>participants have or intend to put in place, a formal collaboration agreement.                                                                                                    |
|                          | They undertake to provide their respective National EUREKA Office with updates of<br>this form whenever significant change occurs, or at least once a year as well as a brief<br>final report when finishing the project.                                                                                                    |
|                          | They also agree to provide information on the exploitation of project results on a<br>periodic basis.<br>They agree to include in any project related PR material, the EUREKA logo, the<br>EUREKA number and acronym of the project.                                                                                                    |
|                          | Unless otherwise stated, the information you enter in the application form is published<br>and freely available to the public. If a particular field is marked "CONFIDENTIAL", this<br>means that access to the information within it is only available to EUREKA National<br>Project Coordinators from the involved countries. More information on the National<br>Project Coordinators is available on http://www.eureka.be/contacts/home.do. |
| Co-signature of Ot       | her Participant                                                                                                    |
| Organisation Name        |                                                                                                    |
| Full Name                | Other participant 2                                                                                                    |
| Name of PERSON signing   |                                                                                                    |
| Last Name                |                                                                                                    |
| First Name               |                                                                                                    |
| Function in Organisation |                                                                                                    |
| Signature                |                                                                                                    |
|                          |                                                                                                    |
|                          |                                                                                                    |
|                          |                                                                                                    |

You can print out the selected participant by clicking Print Selected Participant, and sign the paper version.

All signatures have to be sent to the National Project Coordinator of the Main Participant.

Once ALL Co-signatures received, the project is able to obtain the EUREKA Label.

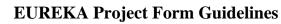

## 8. Saving the Project Form

When you have filled in your part of the form or made some changes, click

Save and give the document, each time you save it, another name. Otherwise the file will become too heavy.

## 9. Printing the Project Form

To print the complete project form, click Print complete form

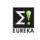

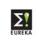

## **Example of a Non-EUREKA member participation**

### Subject: approval of the participation of an organisation from a EUREKA nonmember country in project E! xxx (acronym)

Dear Sir,

On behalf of the (company name of the main participant) as main participant of the project (proposal) E! xxx (acronym) I am asking for approval of participation of the (name of the non-member company) in the above mentioned project.

Involving the (name of the non-member company) brings an important input for the realisation of this EUREKA project i.e. and it is beneficial for both quality of this project and the cooperation of the project participants.

Best regards,

Name of the requesting person.